## **Aufgabe 8.35**

Bestimmen Sie mit der Simplexmethode die optimale Lösung und den optimalen Zielfunktionswert der Optimierungsaufgabe  $-x_1 - 2x_2 + 2x_3 + x_4 \rightarrow \text{max}$ 

$$
-3x_1 + 3x_2 - x_3 - 3x_4 \ge -7
$$
  
\n
$$
x_1 + x_2 + x_3 + x_4 \le 3
$$
  
\n
$$
-x_1 + x_2 - x_3 + x_4 \le 4
$$
  
\n
$$
x_1 \ge 1, x_2 \ge 0, x_3 \ge 0, x_4 \ge 0
$$

## **Lösung:**

## **I. Version Gaußalgorithmus**

(Literatur: Luderer, B. und Würker, U.: Einstieg in die Wirtschaftsmathematik. Vieweg+Teubner)

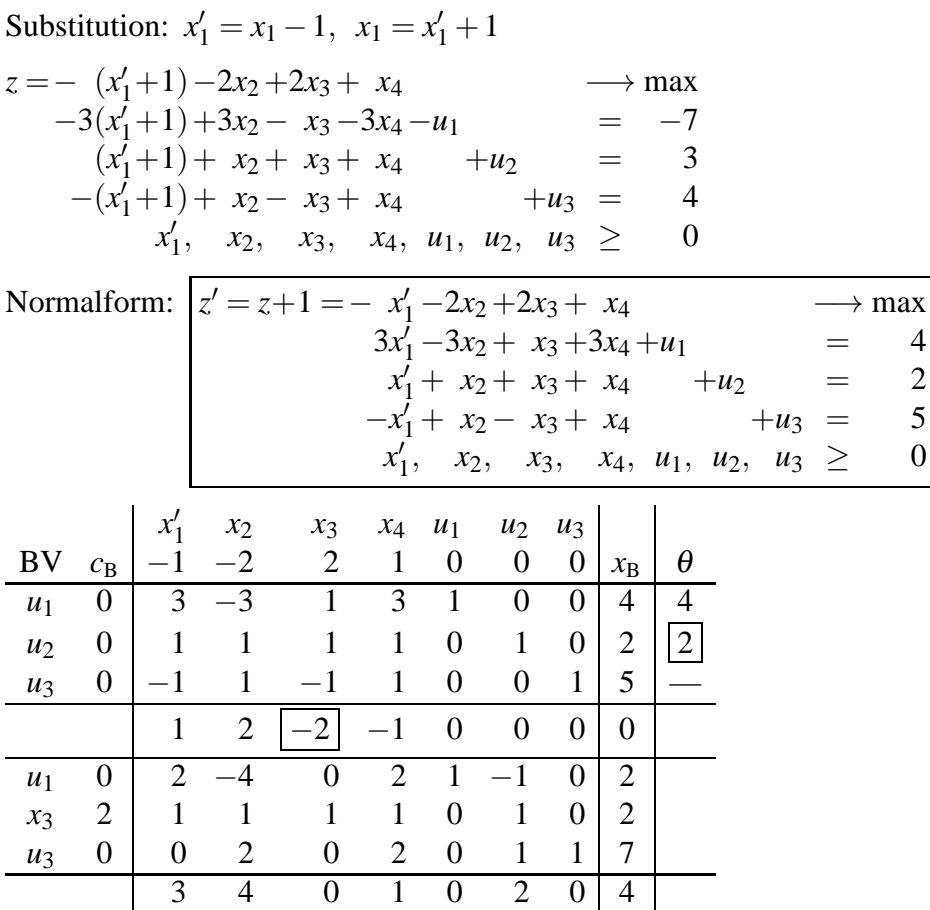

Da die Optimalitätsindikatoren für alle Nichtbasisvariablen >0 sind, liegt das eindeutige Optimum  $z' = 4$  bei  $x'_1 = 0$ ,  $x_2 = 0$ ,  $x_3 = 2$ ,  $x_4 = 0$  vor. Für die Ausgangsaufgabe ergibt sich damit als optimale Lösung  $x_1 = 1$ ,  $x_2 = 0$ ,  $x_3 = 2$ ,  $x_4 = 0$  und als maximaler Zielfunktionswert 3.

## **II. Version Austauschverfahren**

(Literatur: Nollau, V.: Mathematik für Wirtschaftswissenschaftler. Teubner)

| Substitution: $x'_1 = x_1 - 1$ , $x_1 = x'_1 + 1$                                                                                                    |                                                                                                    |                                                            |                                             |  |
|----------------------------------------------------------------------------------------------------|----------------------------------------------------------------------------------------------------|------------------------------------------------------------|---------------------------------------------|--|
| $z' = -z = (x'_1 + 1) + 2x_2 - 2x_3 - x_4$<br>$=-7$<br>$-3(x_1+1)+3x_2-x_3-3x_4-u_1$<br>$(x'_1+1) + x_2 + x_3 + x_4 + u_2 = 3$<br>$-(x'_1+1) + x_2 - x_3 + x_4 + u_3 = 4$<br>$x'_1, x_2, x_3, x_4, u_1, u_2, u_3 \geq 0$       | $\longrightarrow$ min                                                                                                    |                                                            |                                             |  |
| Normalform: $ z' = x'_1 + 2x_2 - 2x_3 - x_4 $<br>$3x'_1 - 3x_2 + x_3 + 3x_4 + u_1 = 4$<br>$x'_1 + x_2 + x_3 + x_4 + u_2 = 2$<br>$-x'_1 + x_2 - x_3 + x_4 + u_3 = 5$<br>$x'_1, x_2, x_3, x_4, u_1, u_2, u_3 \geq 0$             | $+1 \longrightarrow min$                                                                                                  | bzw.                                                       |                                             |  |
| $z' = x'_1 + 2x_2 - 2x_3 - x_4 + 1 \longrightarrow \min$<br>$u_1 = -3x_1' + 3x_2 - x_3 - 3x_4 + 4$<br>$u_2 = -x'_1 - x_2 - x_3 - x_4 + 2$<br>$u_3 = x'_1 - x_2 + x_3 - x_4 + 5$<br>$x'_1, x_2, x_3, x_4, u_1, u_2, u_3 \geq 0$ |                                                                                                    |                                                            |                                             |  |
| $S_0$ NBV $\begin{vmatrix} x'_1 & x_2 & x_3 & x_4 \end{vmatrix}$<br>BV c $\begin{array}{ c c c c c c c c c } \hline 1 & 2 & -2 & -1 & 1 & \theta \\ \hline u_1 & 0 & -3 & 3 & -1 & -3 & 4 & 4 \\\hline \end{array}$            | S <sub>1</sub><br>BV c 1 2 0 -1<br>$\begin{array}{ c c c c c c c c } \hline 1 & 0 & -2 & 4 & 1 & -2 \ \hline \end{array}$ | NBV $\begin{vmatrix} x'_1 & x_2 & u_2 & x_4 \end{vmatrix}$ | $1 \mid \theta$<br>$\overline{2}$           |  |
| 0 $ -1$ $-1$ $ -1$ $-1$ $ 2 2 $<br>$u_2$<br>$0 \mid 1 \ -1 \ \overline{1} \ -1 \  5 $<br>$u_3$                                                                                                    | $x_3$ -2   -1 -1 -1 -1<br>$u_3$                                                                                           | $0 \begin{vmatrix} 0 & -2 & -1 & -2 \end{vmatrix}$         | $\overline{\phantom{a}}$<br>$7\overline{)}$ |  |
| $1 \quad 2 \mid -2 \mid -1 \mid 1 \mid$                                                                                                    |                                                                                                    | $\begin{array}{ccccccccc}\n3 & 4 & 2 & 1\n\end{array}$     |                                             |  |

Im Tableau *S*<sup>1</sup> sind alle Optimalitätsindikatoren >0, also liegt das eindeutige Optimum *z* ′=−3 bei  $x'_1 = 0$ ,  $x_2 = 0$ ,  $x_3 = 2$ ,  $x_4 = 0$  vor. Für die Ausgangsaufgabe ergibt sich damit als optimale Lösung  $x_1 = 1$ ,  $x_2 = 0$ ,  $x_3 = 2$ ,  $x_4 = 0$  und als maximaler Zielfunktionswert 3.